## SAP ABAP table /AIN/DM\_DOC\_ITM\_STR {Document item}

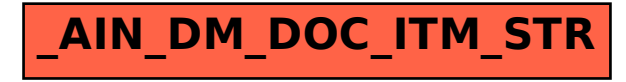